# PB173 – Ovladače jádra – Linux VI.

### Jiří Slabý

ITI, Fakulta Informatiky

<span id="page-0-0"></span>2. 11. 2010

## **LDD3 kap. 11**

- $\bullet$  Základní typy
- $\bullet$  Endianita (pořadí bytů)
- · Datové struktury (seznam, FIFO)

# Základní typy

- **O** char, short, int, long, long long (+ unsigned)
- $\bullet$  u8, u16, u32, u64,  $\text{\_}u8$ ,  $\text{\_}u16$ ,  $\text{\_}u32$ ,  $\text{\_}u64$
- $\bullet$  s8, s16, s32, s64,  $\text{\_ss1s2}$ ,  $\text{\_ss1s1s1}$ ,  $\text{\_ss2s2}$ ,  $\text{\_ss4s2}$

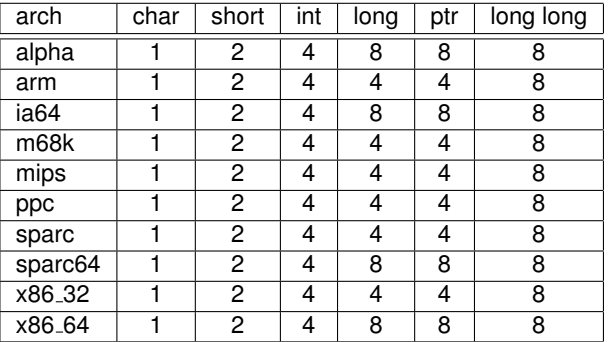

Tabulka: sizeof základních typů pro různé architektury

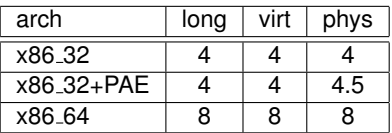

Tabulka: sizeof dalších typů (ukazatelů)

#### **Pro práci s fyzickou adresou long/ukazatel nestačí**

- $\bullet$  Ale  $\text{u}64$  může být zbytečné (čisté 32-bity)
- Proto speciální typy
	- $\bullet$  phys addr  $t$  (RAM)
	- $\bullet$  dma\_addr\_t (RAM)
	- **•** resource\_size\_t (PCI prostor apod.)
	- $\bullet$  Anebo long, ale pak v něm uchovávat pfn (phys/PAGE SIZE)

Ukol: opravte typy v pb173/06 (první TODO)

## Tabulka: Číslo 0x12345678 v paměti

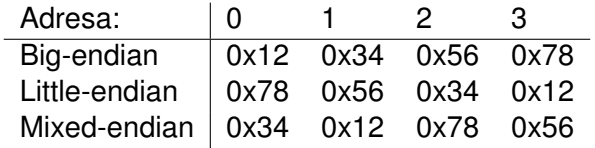

## Pro typy o velikosti větší než 1 je nutné vědet pořadí

- **•** Specifikace
	- x86: LE
	- PowerPC: LE nebo BE (dle nastavení CPU)
	- PCI: LE
	- Síťový provoz: BE

#### **asm/byteorder.h**

- $\bullet$  \_leXX, \_beXX
- o cpu\_to\_leXX, cpu\_to\_beXX
- **O** leXX\_to\_cpu, beXX\_to\_cpu
- $\bullet$  XX  $\in$  {16, 32, 64}
- $\bullet$  \*p varianty ukazatele
- $\bullet$  \*s varianty in-place
- ntohs, ntohl, htons, htonl

Ukol: doplňte tělo decode and print v pb173/06 (druhé TODO)

- $\bullet$  void \*funkce()
- Jak vrátit chytřejší chybu, než NULL?
- Díra na konci adresového prostoru
	- Tj. nevalidní ukazatel (dereference by způsobila pád)
	- Naprˇ. 0xfffffffffff00000-0xffffffffffffffff (x86 64)
	- Lze použít k zakódování chyby
- void \*ptr=ERR PTR(-Eerror)
- $\bigcirc$  IS\_ERR(ptr)  $\Rightarrow$  int err=PTR\_ERR(ptr)
- IS ERR(NULL)=false
- **linux/list.h**
- **O** struct list head (obsahuje prev, next)
	- *Jak samotny´ seznam (pocˇa´tek), tak jeho prvky*
- LIST HEAD(my list), INIT LIST HEAD(&my list)
- **O** list\_add(co, kam), list\_add\_tail, list\_del
- **O** list\_move, list\_move\_tail

```
struct my_struct {
 int a:
  struct list_head list; if (!s) { ... }
};
LIST_HEAD(my_list);    /* list_add_tail(&s—>list, &my_list); */
                    struct my struct *s;
                           s = kmalloc(sizeof(*s), GFP_KERNEL);
                          list\_add(&s\rightarrow list, \&my\_list);
```
Ukol: naalokujte 20 stránek a v seznamu si je pamatujte.

- **linux/list.h**
- **•** list\_empty
- $\bullet$  list\_entry, list\_first\_entry, list for each entry  $(...)$   $\{... \}$  (jako for), list\_for\_each\_entry\_reverse(...) {...}
- $\bullet$  \* safe varianty pokud měním aktuální člen seznamu

```
struct my_struct *s, *s1;
s = list_first_entry(&my_list, struct my_struct, list);
s = list_entry (s->list.next, struct my_struct, list);
/* or */list_for_each_entry(s, Amy_list, list) { s \rightarrow a; }list_f for each entry safe (s, s1, &my list, list) { list del(&s->list); }
```
Úkol: předchozích 20 stránek uvolněte.

- **linux/kfifo.h**, **samples/kfifo/\***
- struct kfifo
	- · Statické: DECLARE KFIFO + INIT KFIFO
	- · Dynamické: kfifo alloc(&fifo, size, GFP \_\*), kfifo free
- **· Zápis**: kfifo\_in(&fifo, buf, count)
- **.** Čtení: kfifo out (&fifo, buf, count)
- **· Obsazeno**: kfifolen(&fifo)
- Volno: kfifo avail (&fifo)

### **Pra´ce s FIFO** (**linux/kfifo.h**)

- <sup>1</sup> Globální FIFO 8 intů (DECLARE KFIFO)
- <sup>2</sup> INIT KFIFO
- $\bullet$  Zapisovat čísla (kfifo in) dokud je místo
- 4 Vypsat všechna čísla (kfifo out + kfifo len)

## Pozn.: ve starších jádrech je jiné rozhraní:

- $\bullet$  ien dynamicky:  $my_f$ ifo=kfifo\_alloc
- **O** \_kfifo\_put=kfifo\_in
- **O** \_kfifo\_qet=kfifo\_out
- **O** \_kfifo\_len. avail není